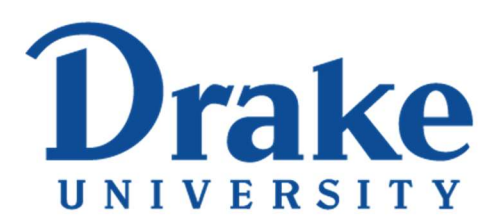

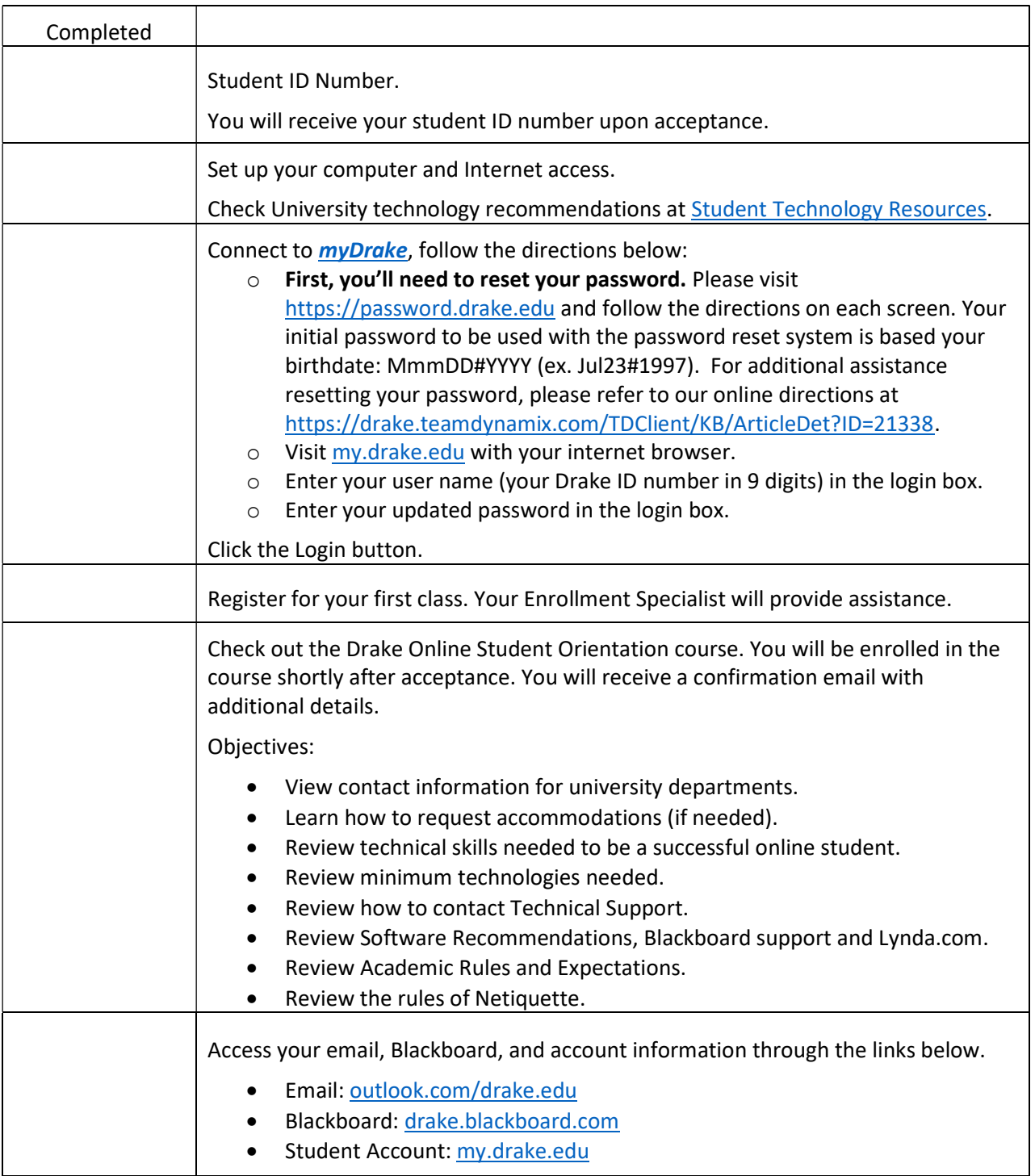

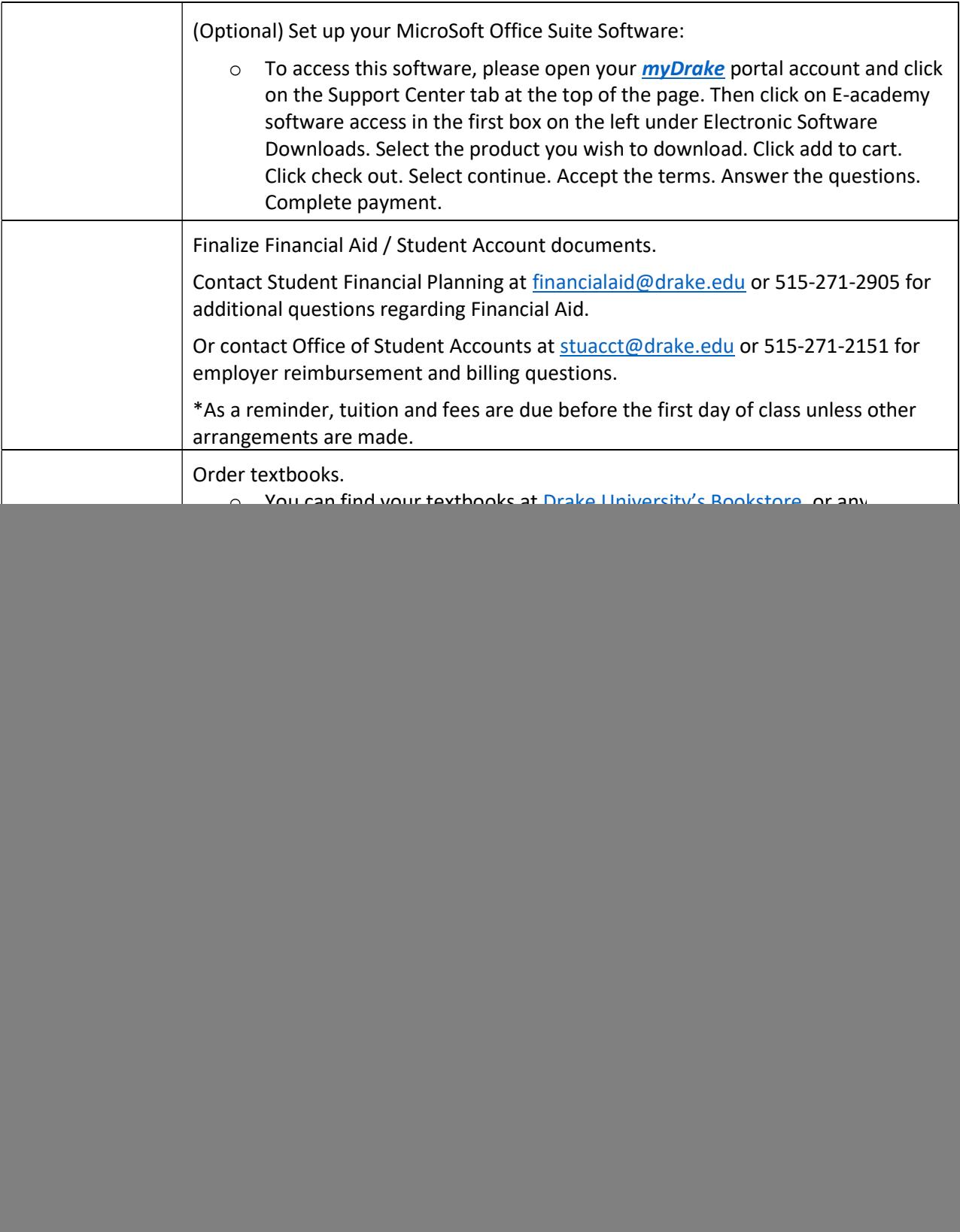

## IMPORTANT PHONE NUMBERS

![](_page_1_Picture_138.jpeg)